### **Algunas definiciones de grafos**

#### •**Grafo**

Un grafo  $G = (V, A)$ 

V: conjunto de nodos o vértices

A <sup>⊆</sup>V x V: conjunto de aristas o arcos

- • Los grafos pueden ser orientados o no orientados
- $\bullet$ Grafos explícitos vs implícitos
- •Grafo **conexo**
- • **Camino** en un grafo
	- Secuencia (v<sub>1</sub>, v<sub>2</sub>, ..., v<sub>k</sub>), donde para cada v<sub>i</sub>, v<sub>i+1</sub> existe en un a<sub>k</sub> $=(v_i, v_{i+1}) \in A$
- $\bullet$  **Nivel** o profundidad de un nodo
	- longitud del camino para llegar de un nodo a otro
- **Árbol**
	- grafo orientado y conexo, con un nodo raíz, r, al que están unidos todos los nodos por un camino único

# **Introducción al recorrido de grafos**

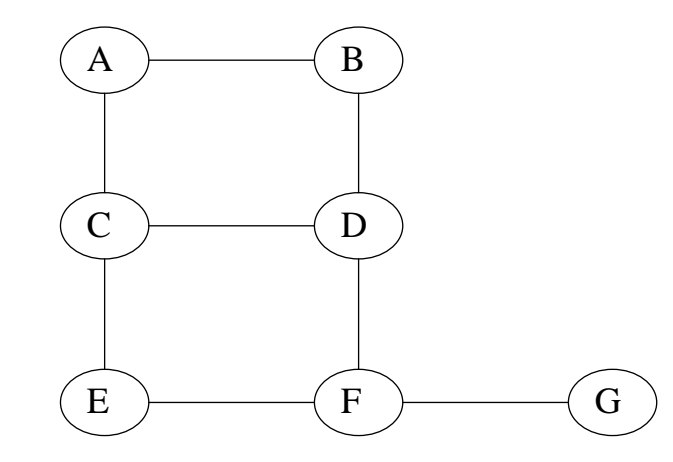

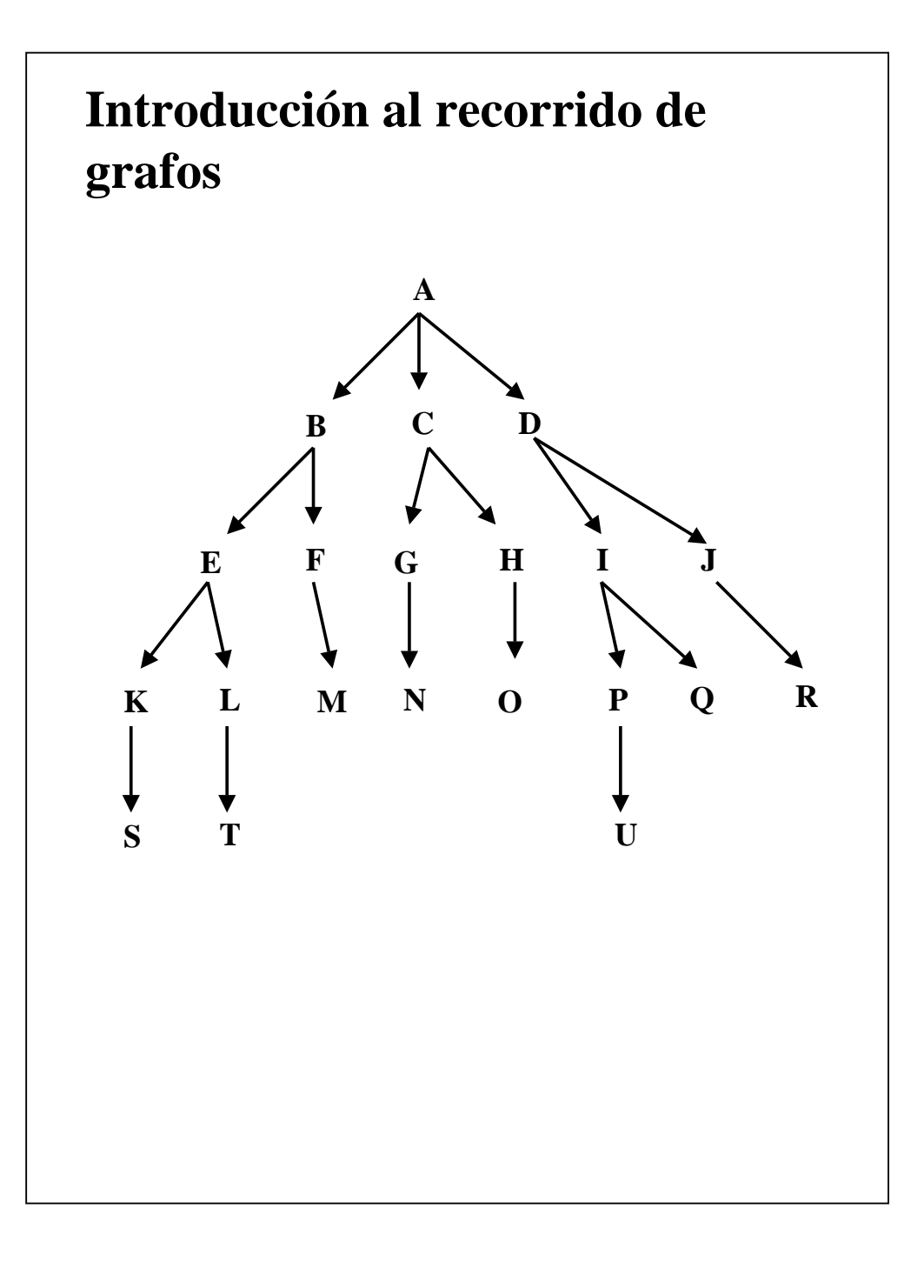

## **Introducción a los recorridos de un grafo**

#### $\bullet$ **Recorrido en profundidad**

– Todos los "hijos" mayores de un nodo se visitan antes que sus hermanos "al mismo nivel"

### Algoritmo **profundidad (G)** es **Inicio**

Abiertos := { $\}$ ;

Cerrados :=  $\{\};$ 

para cada v ∈N hacer

si v no está en Cerrados entonces

Introducir v en Abiertos;

primero\_profundidad (G, v, Abiertos, Cerrados);

fin si

fin para

**Fin**

### **Introducción a los recorridos de un grafo**

### Algoritmo **primero\_profundidad (G, v, Abiertos, Cerrados)** es

#### **Inicio**

{v no ha sido visitado}

Sacar v de Abiertos;

Introducir v en Cerrados; {v ha sido visitado}

para cada nodo s adyacente a v hacer

si s no está en Cerrados entonces

insertar s al comienzo de Abiertos; primero\_profundidad (G, s, Abiertos,

Cerrados);

fin si

fin para

### **Fin**

# **Introducción a los recorridos de un grafo**

### • Recorrido en anchura

Todos los nodos a un mismo nivel se estudian antes de visitar un nodo a un nivel superior. Algoritmo **anchura (G)** es **Inicio**

Abiertos :=  $\{\}$ ; Cerrados :=  $\{\}$ ; para cada v <sup>∈</sup>N hacer si v no está en Cerrados entonces Insertar v en Abiertos; primero\_anchura (G, v, Abiertos, Cerrados); fin si fin para **Fin**

## **Introducción a los recorridos de un grafo**

Algoritmo **primero\_anchura (G, v, Abiertos, Cerrados)** es

#### **Inicio**

- mientras Abiertos <> {} hacer
- s := primer elemento de Abiertos; {inicialmente será v del programa principal}
- Introducir s en Cerrados;
- para cada nodo t adyacente a s que no esté en
	- Cerrados hacer
- añadir t al final de Abiertos;
- fin para
- fin mientras

### **Fin**

# **Introducción a la búsqueda en un grafo**

- • El tipo de búsqueda básica es no informada e irrevocable
- • Se buscará un elemento de un grafo que cumpla una cierta característica o que tenga una cierta propiedad
- $\bullet$  Existen dos opciones:
	- búsqueda en anchura
	- búsqueda en profundidad
- $\bullet$  Los algoritmos de búsqueda serán similares a los de recorrido, salvo que la búsqueda se detiene si el elemento que estudiamos es el que buscamos